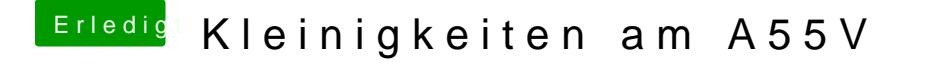

Beitrag von Sascha\_77 vom 8. Juli 2018, 12:14

Hatte ich auf meinem T440 auch.

Lass mal nur BrcmPatchRAM2.kext und BrcmFirmwareData.kext drin und wirf